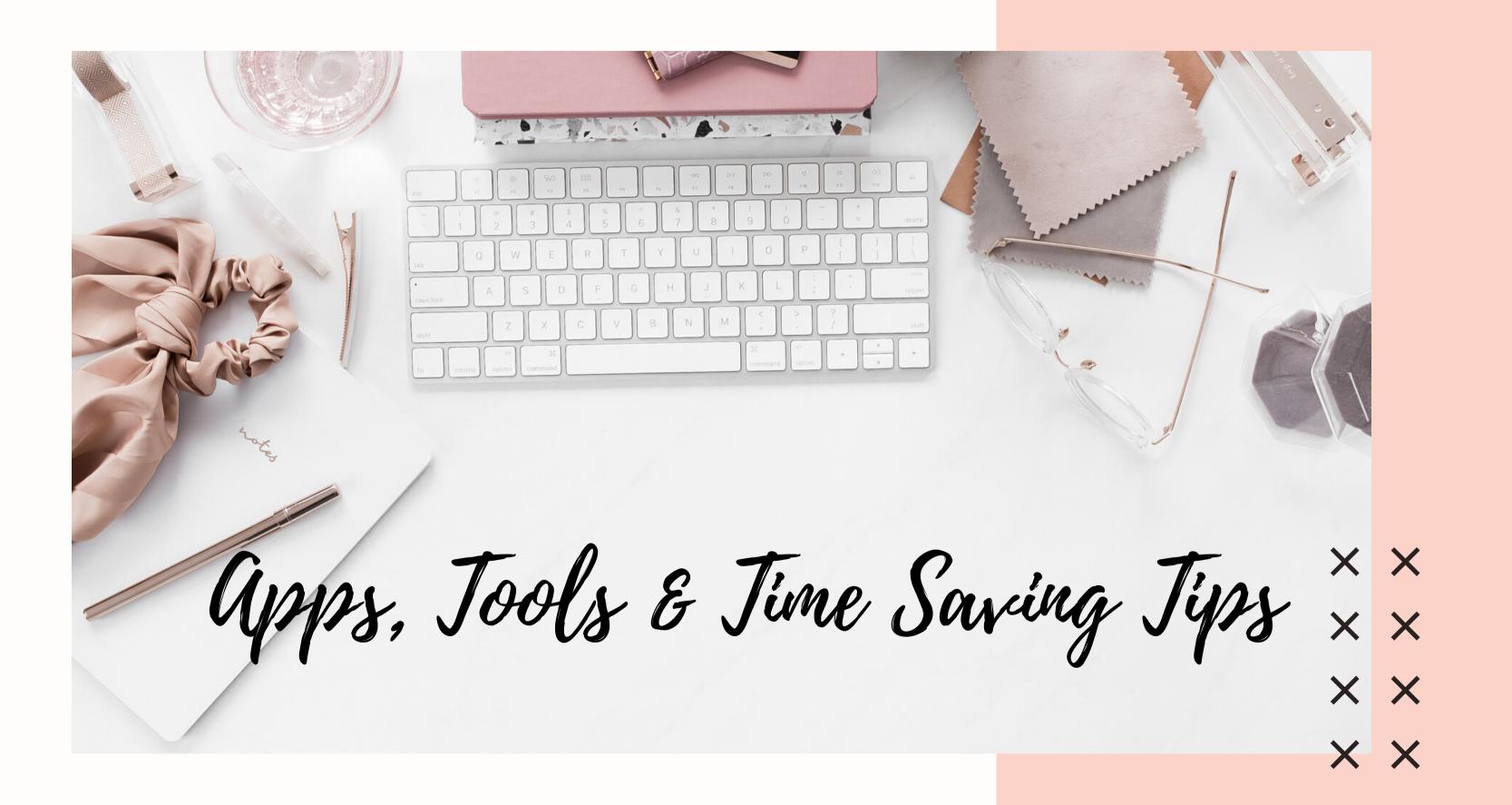

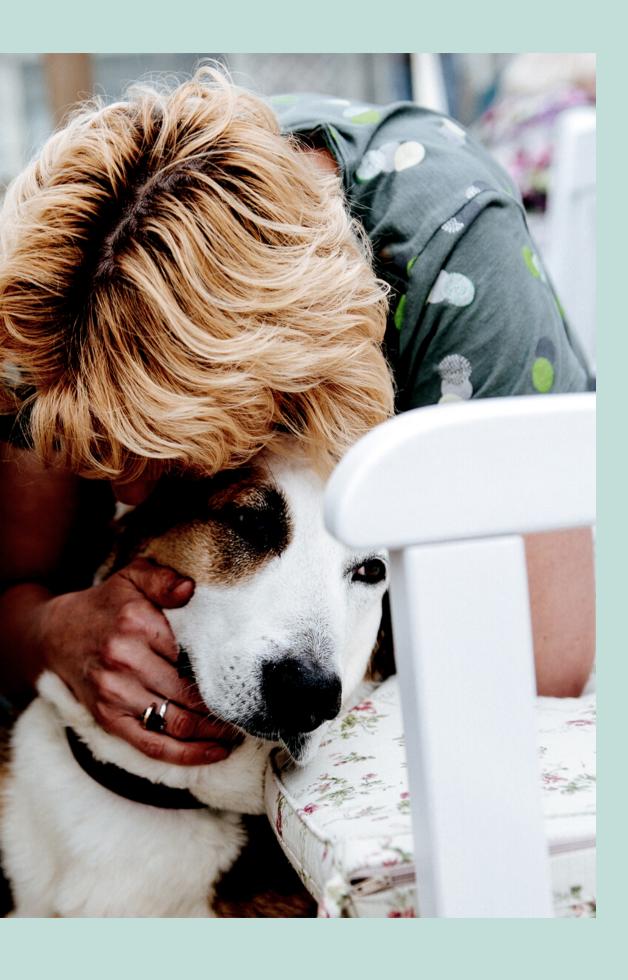

# Time Saving Tims • Keyboard Shortcut

- Voice to text even for emails
- Google Voice texting/voice customers w/o using your #
- Voice Memo's XX

XX

- Saving links and scripts in your phone notes XX
- Recycling Content!!! XX
  - Planning posts and saving as Draft
  - Saving a list of hashtags in your phone notes
  - Creating Challenge Group templates to schedule posts
  - Designating a day to batch-produce photos
  - Working in TIME BLOCKS in Airplane Mode
  - Working when NO ONE is awake
  - Setting alarms and alarms that repeat weekly/monthly

# Keyboard Shortcut

GO TO SETTINGS >
GENERAL >
KEYBOARD >
TEXT REPLACEMENT

THEN CLICK THE PLUS SIGN AT THE TOP RIGHT HAND CORNER " + "

**EXAMPLE:** 

phrase: yes! so good! thank you!

shortcut: ymm

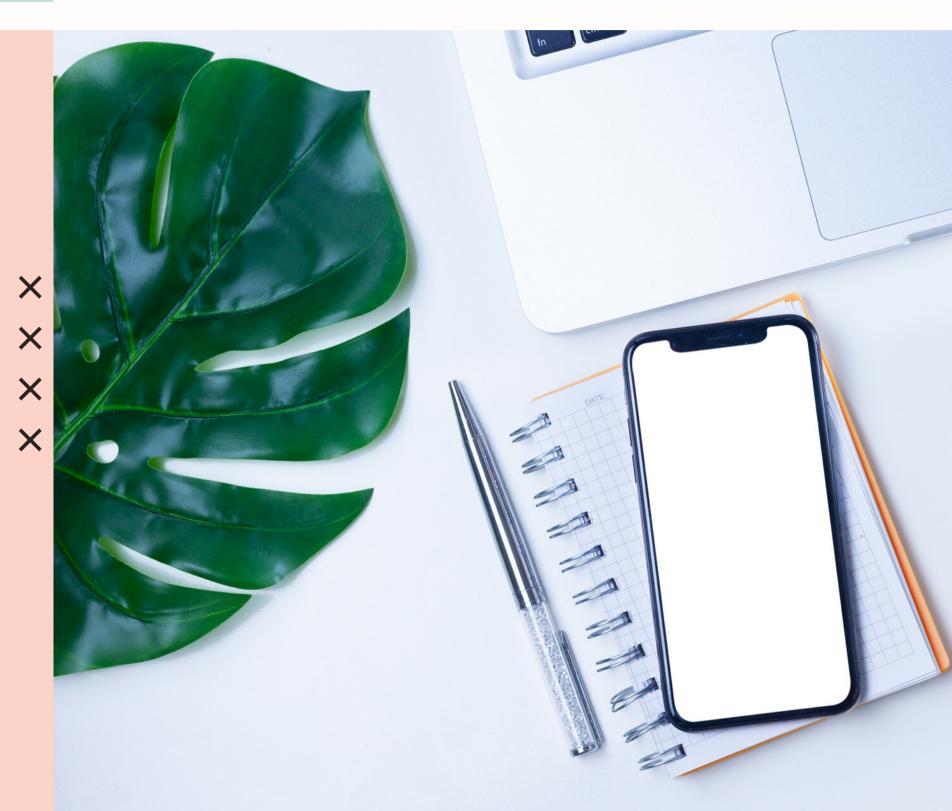

# Pre-made Graphics

- TONS of preset & graphic options on Etsy.com (ex: HappinessProjetFit)
- TheMomPreneurVA.com
- MelissaZimmermannVA.com
- Pixel and Hue
- https://pixelandhue.myshopify.com

#### **More items from HappinessProjectFit**

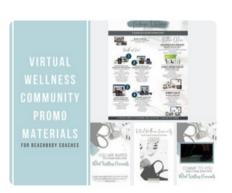

Challenge Group Promo ... \$14.82

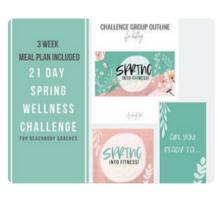

21 Day Challenge Group ... \$44.46

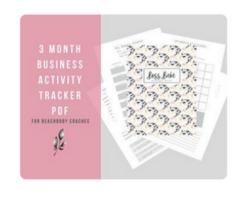

Coach Business Tracker, ... \$9.63

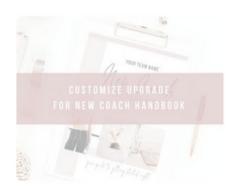

CUSTOM UPGRADE New ... \$11.12

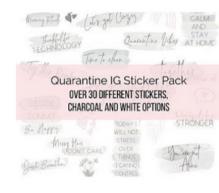

Instagram Story Stickers, ... \$3.71

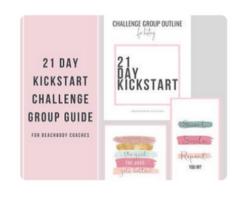

21 Day Kickstart - 3 Week... \$37.05

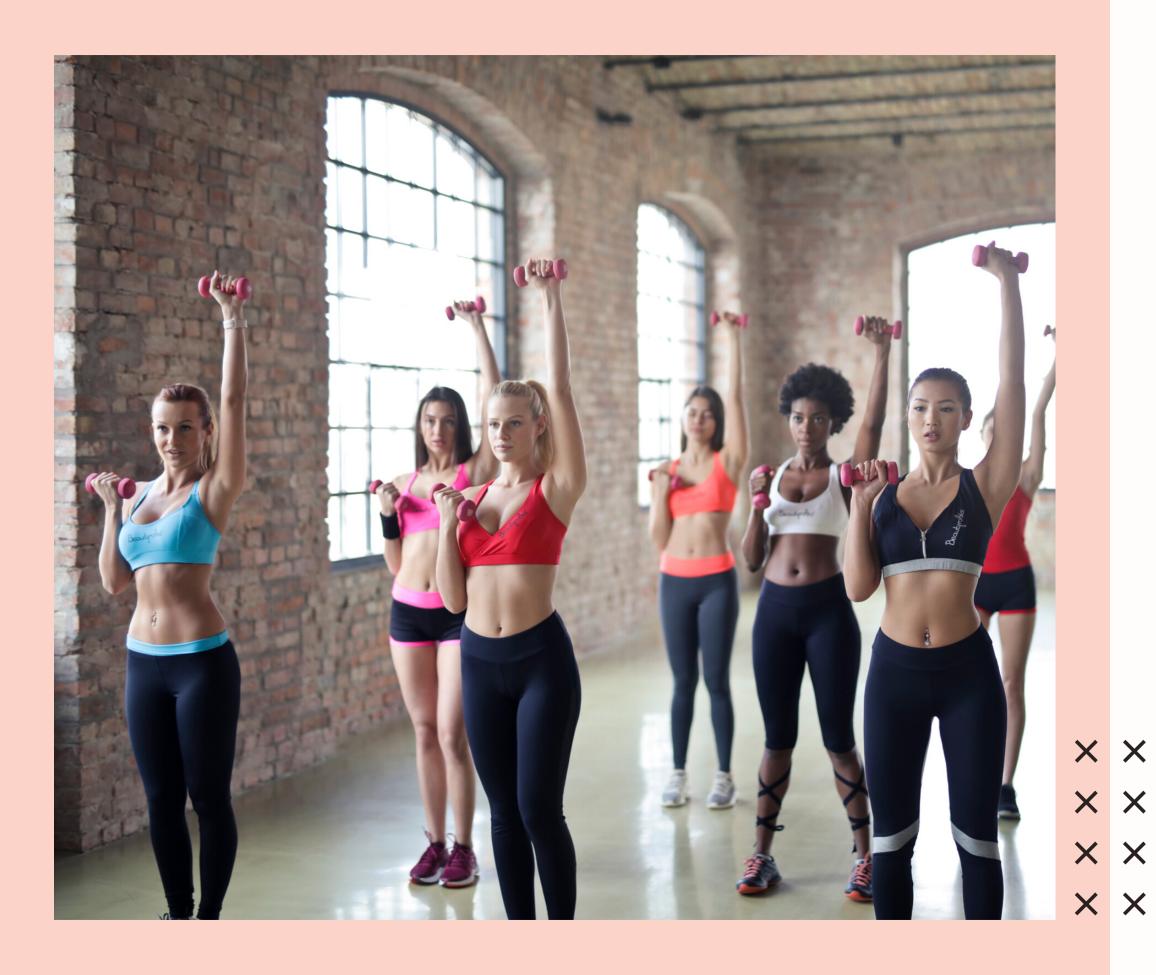

#### Video Editing

- Pic Play Post
- In Shot
- Triller
- In Stories "Pro"
- iMovie app for iPhone

### Posting to IG

- Spacie
- Plann
- Planoly
- Lightroom
- Diptic

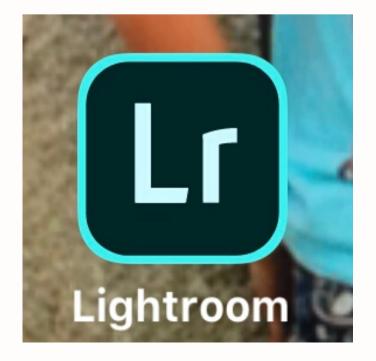

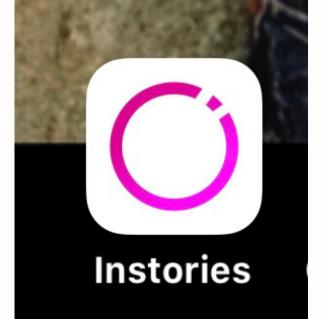

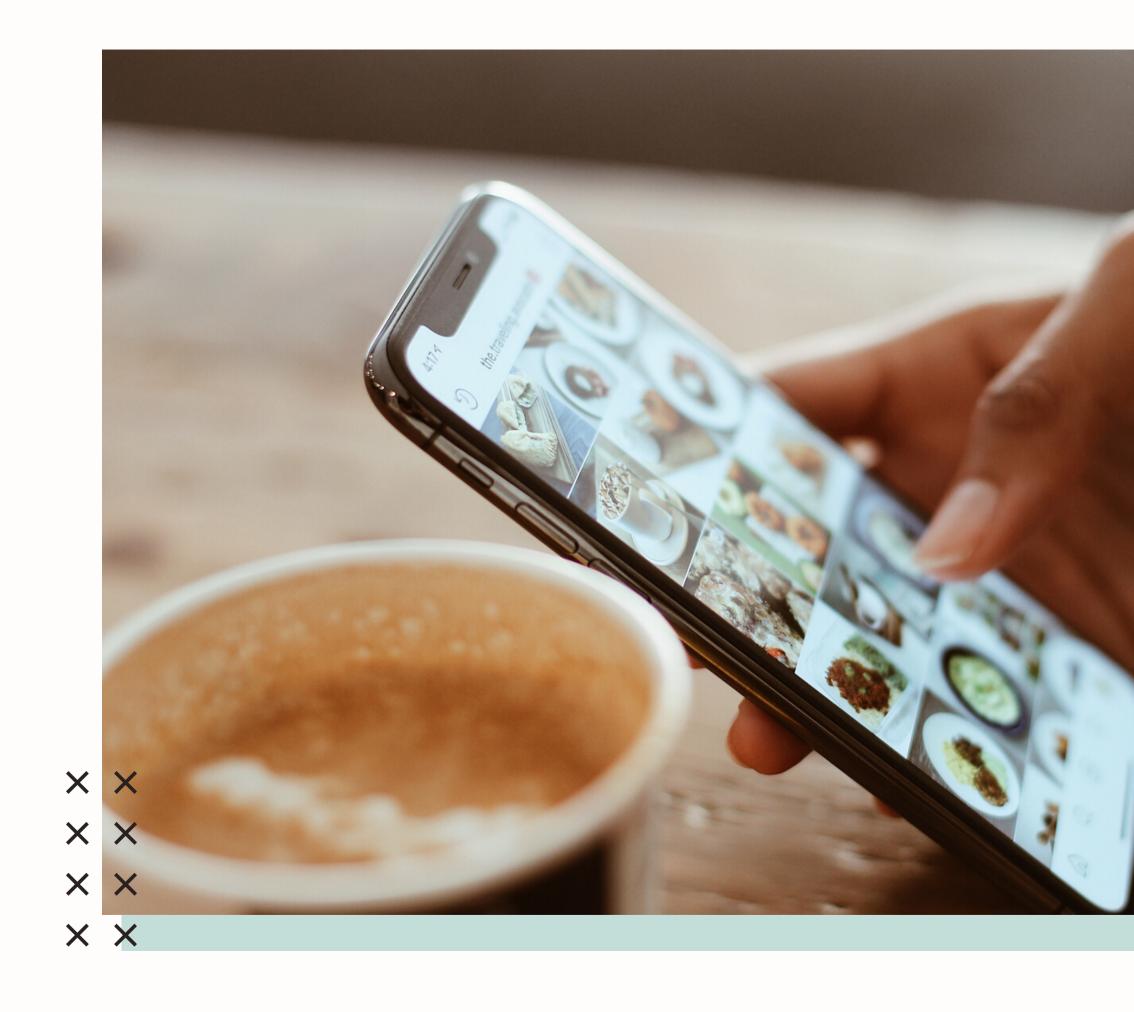

# Creating Graphics

• Canva.com (use Chrome, not Safari)

Canva app

Word Swag

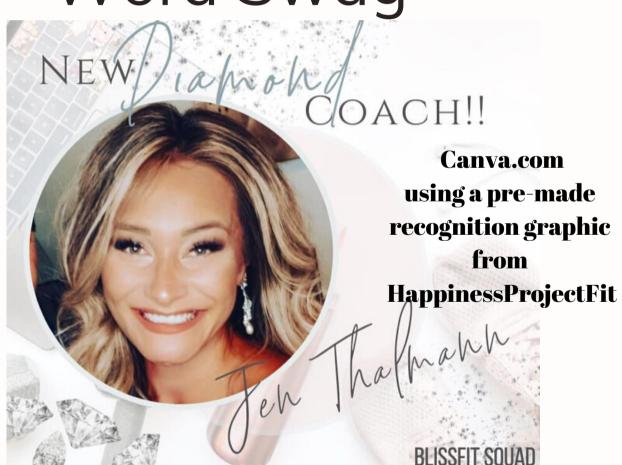

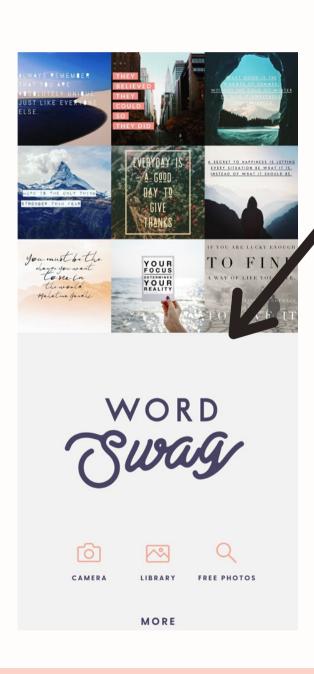

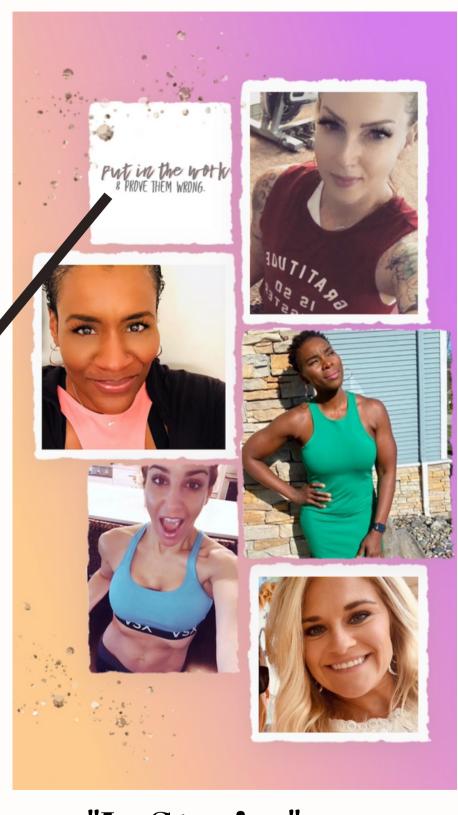

"In Stories" app

#### Tracking & CRM Systems

- Google Streak tracking + CRM
- Teamzy tracking
- ConvertKit.com

FloDesk.com (\$20 / month) ? Download BB emails as aCV & then import. Watch a YouTube tutorial\_\\\ Jenna Kutcher templates

http://bit.ly/EasyEmailsFloDesk

- ConstantContact.com
- MailerLite.com
- MailChimp

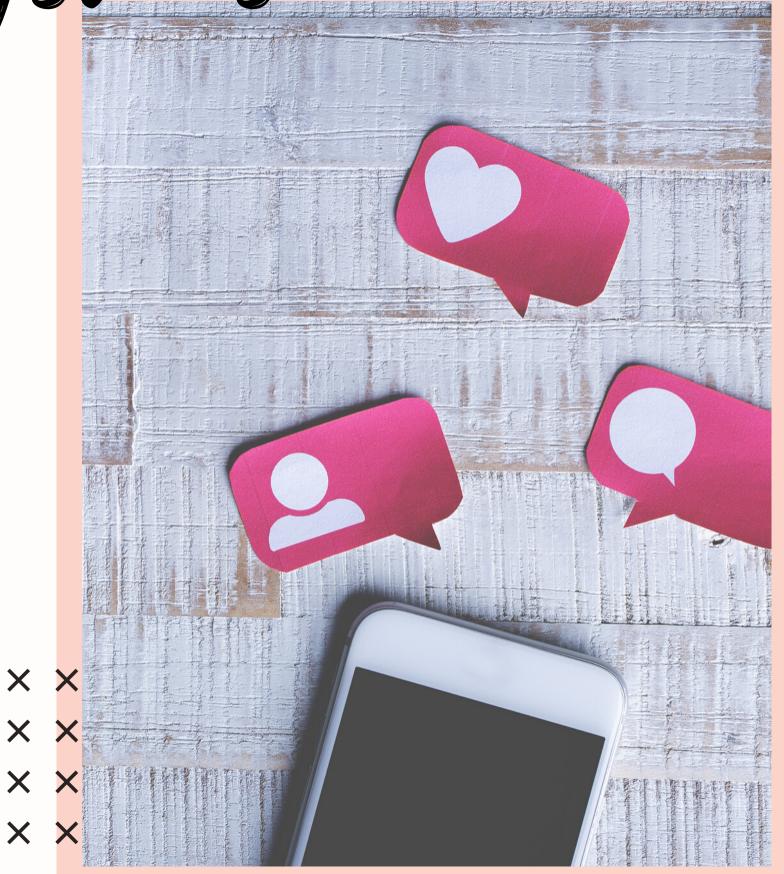

#### Other Hems

Ring Light - StellarLightingSystems.com

Tripod that stands HIGH

• a VERY patient significant other!!!

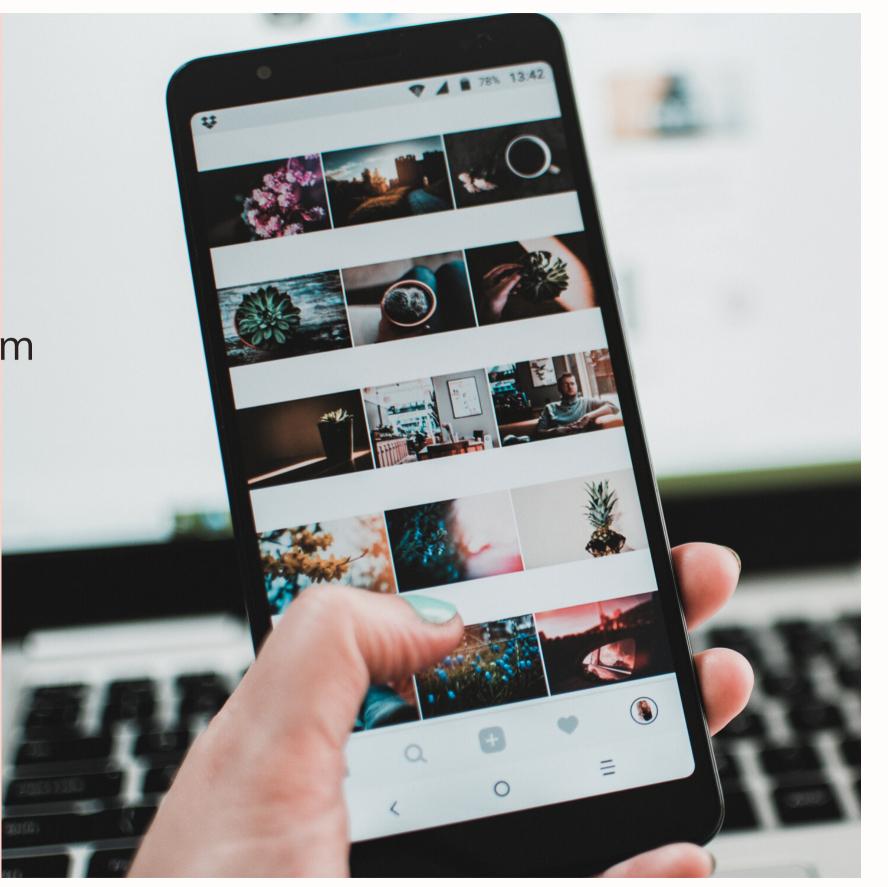